## CHALMERS UNIVERSITY OF TECHNOLOGY

Department of Computer Science and Engineering

## Examination in Databases, TDA357/DIT620

Tuesday 13 January 2015, 14:00-18:00

Solutions

Updated 2015-02-09

Question 1. a) This suggestion is acceptable:

12 p

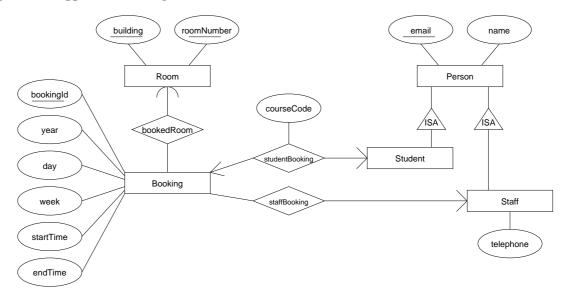

However, that suggestion does not model the multiplicity of the relationships between booking, students and staff in a good way. These can be represented in a better way with subclasses of booking:

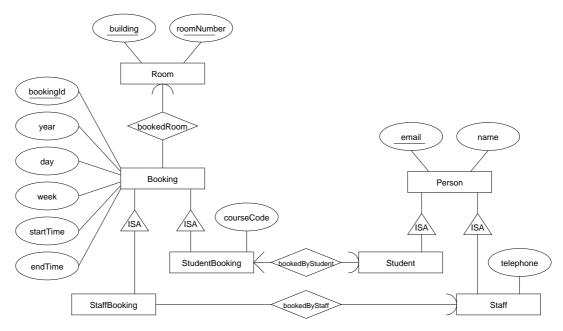

b) 
$$E1(\underline{a},\underline{b},c)$$
  
 $E2(\underline{a},\underline{b},d)$   
 $(a,b) \to E1.(a,b)$   
 $E3(\underline{a},\underline{b})$   
 $(a,b) \to E2.(a,b)$   
 $E4(\underline{a},\underline{b},\underline{e},f)$   
 $(a,b) \to E2.(a,b)$   
 $E5(\underline{g},h,a,b,e)$   
 $(a,b,e) \to E4.(a,b,e)$   
 $R2(\underline{a},\underline{b},\underline{g})$   
 $(a,\overline{b}) \to E3.(a,b)$   
 $g \to E5.g$ 

Update reference for R21: A -> R12.A

G -> R221.G

- b) i) A, B, C, D, G
  - ii) A->E, E->F
  - iii) R1(\_A,E)
    R2(\_A,\_B,D)
    R3(\_A,\_B,\_C,F,G)
    R4(\_C,\_D,G)
    R5(\_E,F)
    R6(\_G,B)

```
Question 3. a) CREATE TABLE Programmes (
                                CHAR(5) PRIMARY KEY,
                     code
 10 p
                                 VARCHAR(50),
                     name
                     department VARCHAR(50),
                     numPlaces
                                 TNT
                 );
                 CREATE TABLE Applicants (
                     name VARCHAR(30),
                     address
                                VARCHAR(50).
                     appNumber INT PRIMARY KEY
                 );
                 CREATE TABLE AppliesFor (
                     applicant REFERENCES Applicants(appNumber),
                     programme REFERENCES Programmes(code),
                     choiceNumber INT CHECK (choiceNumber BETWEEN 1 AND 4),
                                 INT DEFAULT 0 CHECK (meritScore BETWEEN 0 AND 1000),
                     meritScore
                     status VARCHAR(30) DEFAULT 'unprocessed'
                                        CHECK (status IN ('unprocessed', 'offered',
                                                 'accepted', 'declined',
                                                 'offer withdrawn', 'rejected') ),
                     PRIMARY KEY (applicant, programme),
                     CONSTRAINT choices_unique UNIQUE (applicant, choiceNumber)
                 );
             b) CREATE ASSERTION ConsecutiveChoices CHECK
                    ( NOT EXISTS (
                          SELECT
                                   applicant
                          FROM
                                   AppliesFor
                          GROUP BY applicant
                          HAVING MAX(choiceNumber) > COUNT(choiceNumber) ) )
              c) CREATE OR REPLACE TRIGGER CourseFull
                 AFTER UPDATE OF status ON AppliesFor
                 REFERENCING NEW AS newrow
                 FOR EACH ROW
                 WHEN ( newrow.status = "accepted" )
                 BEGIN
                   IF ( ( SELECT COUNT(applicant)
                       FROM AppliesFor
                       WHERE programme = :newrow.programme
                          AND status = "accepted" ) >= ( SELECT numPlaces
                                                         FROM Programmes
                                                         WHERE code = :newrow.programme ) ) THEN
                         UPDATE AppliesFor
                                status = "rejected"
                         WHERE status = "unprocessed" AND programme = :newrow.programme;
                     END IF;
                 END;
```

Privilege UPDATE of attribute status in table AppliesFor is needed.

```
Question 4. a) \pi_{Applicants.name,Programmes.name}(Applicants \bowtie_{applicant=appNumber})
                      ((\sigma_{department="Physics"} Programmes) \bowtie_{code=programme} (\sigma_{choiceNumber=1} Applies For)))
 6 p
              b) R := \gamma_{programme,COUNT(applicant) \rightarrow numApplicants}(\sigma_{choiceNumber=1}AppliesFor)
                  \pi_{programme}(\sigma_{numApplicants=maxApplicants}(\gamma_{MAX(numApplicants) \rightarrow maxApplicants}R)R)
Question 5. a) SELECT
                           Applicants.name, Programmes.name
                  FROM
                           Applicants, Programmes, AppliesFor
 9 p
                  WHERE
                           applicant = appNumber
                           AND code = programme
                           AND department = 'Physics'
                           AND choiceNumber = 1
              b) WITH R AS ( SELECT programme, COUNT(applicant) AS numApplicants
                                FROM
                                         AppliesFor
                                WHERE
                                         choiceNumber = 1 )
                  SELECT Programme
                  FROM
                  WHERE numApplicants = ( SELECT MAX(numApplicants)
                                               FROM
                                                        R)
              c) WITH R1 AS
                       ( SELECT A.applicant AS name
                         FROM
                                  AppliesFor A JOIN AppliesFor B ON A.applicant = B.applicant
                         WHERE
                                  A.programme = 'MPALG'
                                  AND B.programme = 'MPCSN'
                                  AND A.choiceNumber < B.choiceNumber )</pre>
                  WITH R2 AS
                       ( SELECT name
                                  Applicants
                         FROM
                         WHERE
                                  'MPALG' IN (
                                       SELECT programme
                                       FROM
                                                AppliesFor
                                       WHERE
                                                applicant = name )
                                  AND 'MPCSN' NOT IN (
                                       SELECT
                                                programme
                                                AppliesFor
                                       FROM
                                       WHERE
                                                applicant = name )
                  SELECT
                           COUNT(name)
                  FROM
                           R1 UNION R2
```

## Question 6. a) See the lecture slides on transactions. In short phantoms can occur when (i) transaction 5 p action A reads data satisfying some <search conditions>, then (ii) transaction B creates data items satisfying A's <search conditions>, then A repeats a read with the same <search conditions>.

- b) In the normal case,  $T_5$  returns a value one larger than  $T_2$  (if place is accepted) or the same as  $T_2$  (if place is declined).
  - Larger values for  $T_5$  can occur due to phantoms (see part (a)) for transactions run with isoltion levels REPEATABLE READ, READ COMMITTED or READ UNCOMMITTED.

Running transactions with isolation level SERIALIZABLE is the only way to avoid possible problems with phantoms. But step  $T_4$  involves waiting for a reply from the applicant, and it would be unacceptable for other transactions to have to wait.

```
Question 7. a) <!DOCTYPE Question7 [
 8 p
                 <!ELEMENT Question7 (Applicants, Choices)>
                 <!ELEMENT Applicants (Applicant*)>
                   <!ELEMENT Applicant EMPTY>
                     <!ATTLIST Applicant
                             CDATA #REQUIRED
                       name
                                   #REQUIRED >
                       appNum ID
                 <!ELEMENT Choices (Choice*)>
                   <!ELEMENT Choice EMPTY>
                     <!ATTLIST Choice
                       applicant IDREF #REQUIRED
                       code
                                  CDATA #REQUIRED
                       choiceNum CDATA #REQUIRED
                       meritScore CDATA #REQUIRED>
                 ]>
             b) //Choice[@choiceNum="1" and @meritScore>800]
              c) <Question7>
                   <Applicant appNum="a1" name="Andersson">
                     <Choice meritScore="750" choiceNum="1" code="MPSOF"/>
                     <Choice meritScore="750" choiceNum="2" code="MPALG"/>
                      <Choice meritScore="800" choiceNum="3" code="MPCSN"/>
                   </Applicant>
                   <Applicant appNum="a2" name="Jonsson">
                     <Choice meritScore="700" choiceNum="1" code="MPALG"/>
                   </Applicant>
                   <Applicant appNum="a3" name="Larsson">
                     <Choice meritScore="850" choiceNum="1" code="MPCSN"/>
                      <Choice meritScore="850" choiceNum="2" code="MPALG"/>
                   </Applicant>
                 </Question7>
             d) <Question7>
                   {
                     let $d := doc("exam.xml")
                     for $a in $d//Applicant
                     let $choices := (
                         for $c in $d//Choices/Choice[@applicant = $a/@appNum]
                         return <Choice code="{$c/@code}"
                                         choiceNum="{$c/@choiceNum}"
                                         meritScore="{$c/@meritScore}" /> )
                     return <Applicant name="{$a/@name}" appNum="{$a/@appNum}" >
                               {$choices}
                             </Applicant>
                   }
                 </Question7>
```